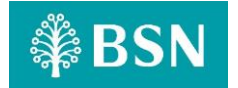

#### **myBSN Mobile Application Frequently Asked Questions (FAQ)**

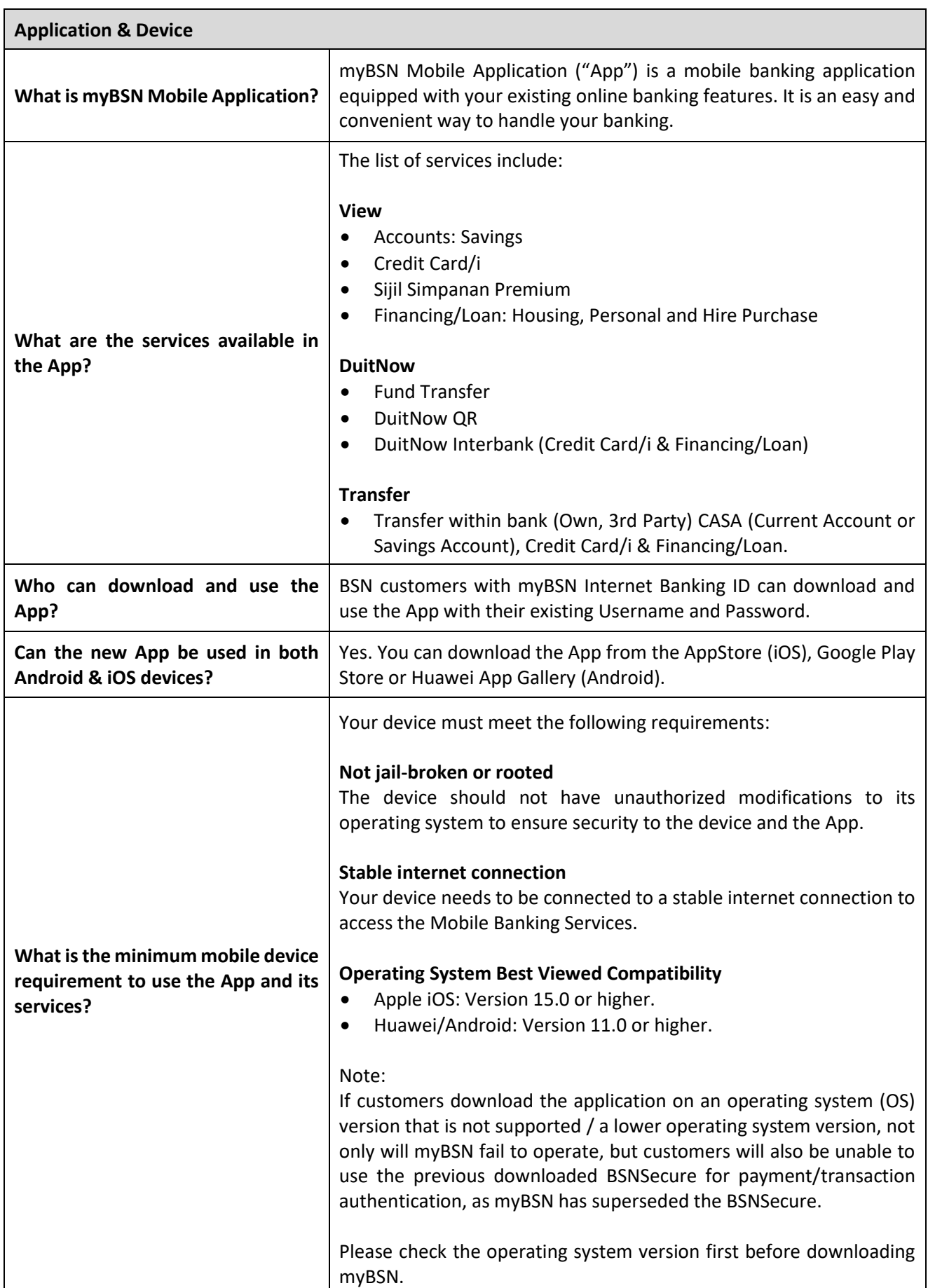

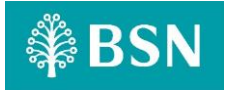

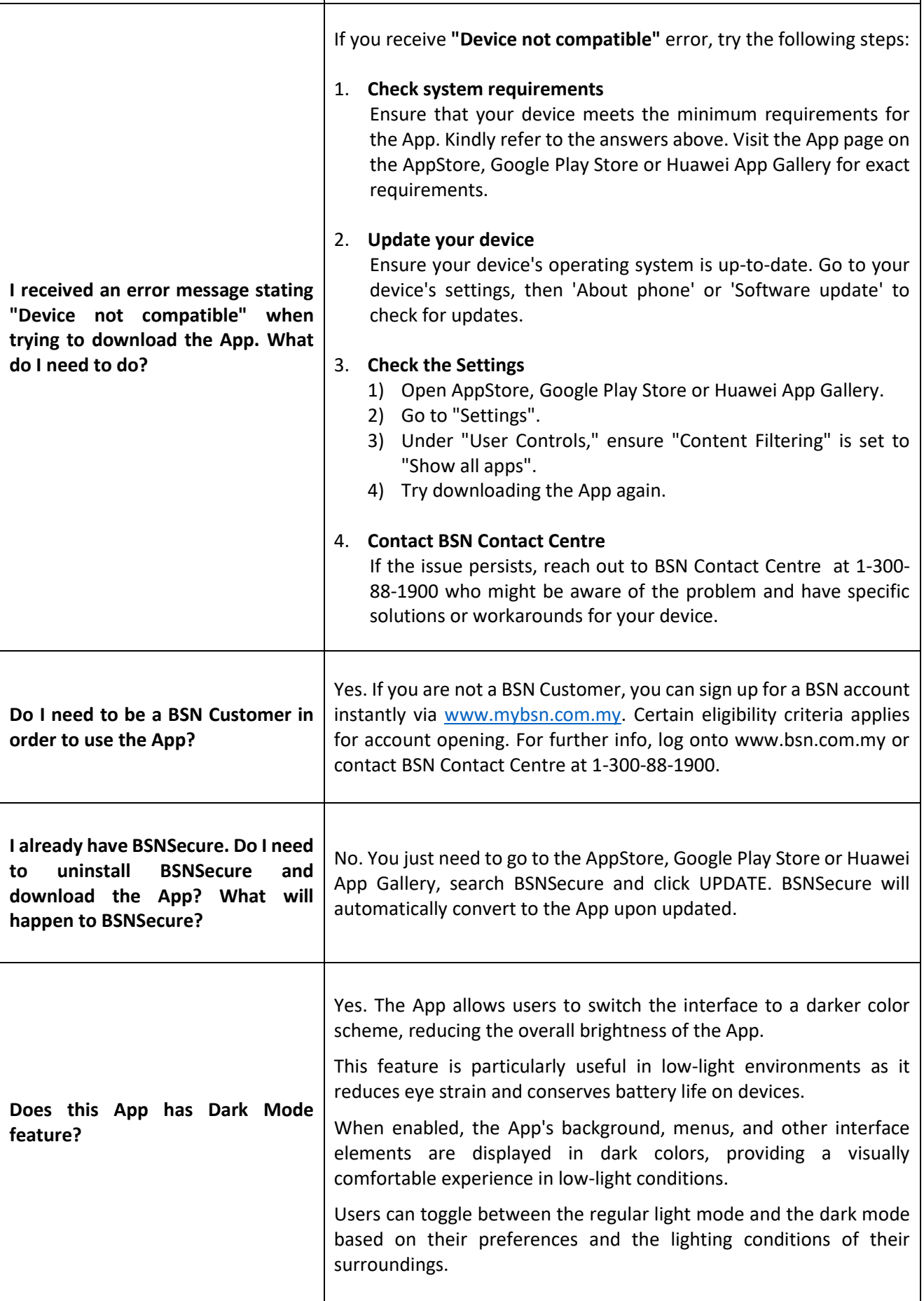

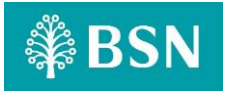

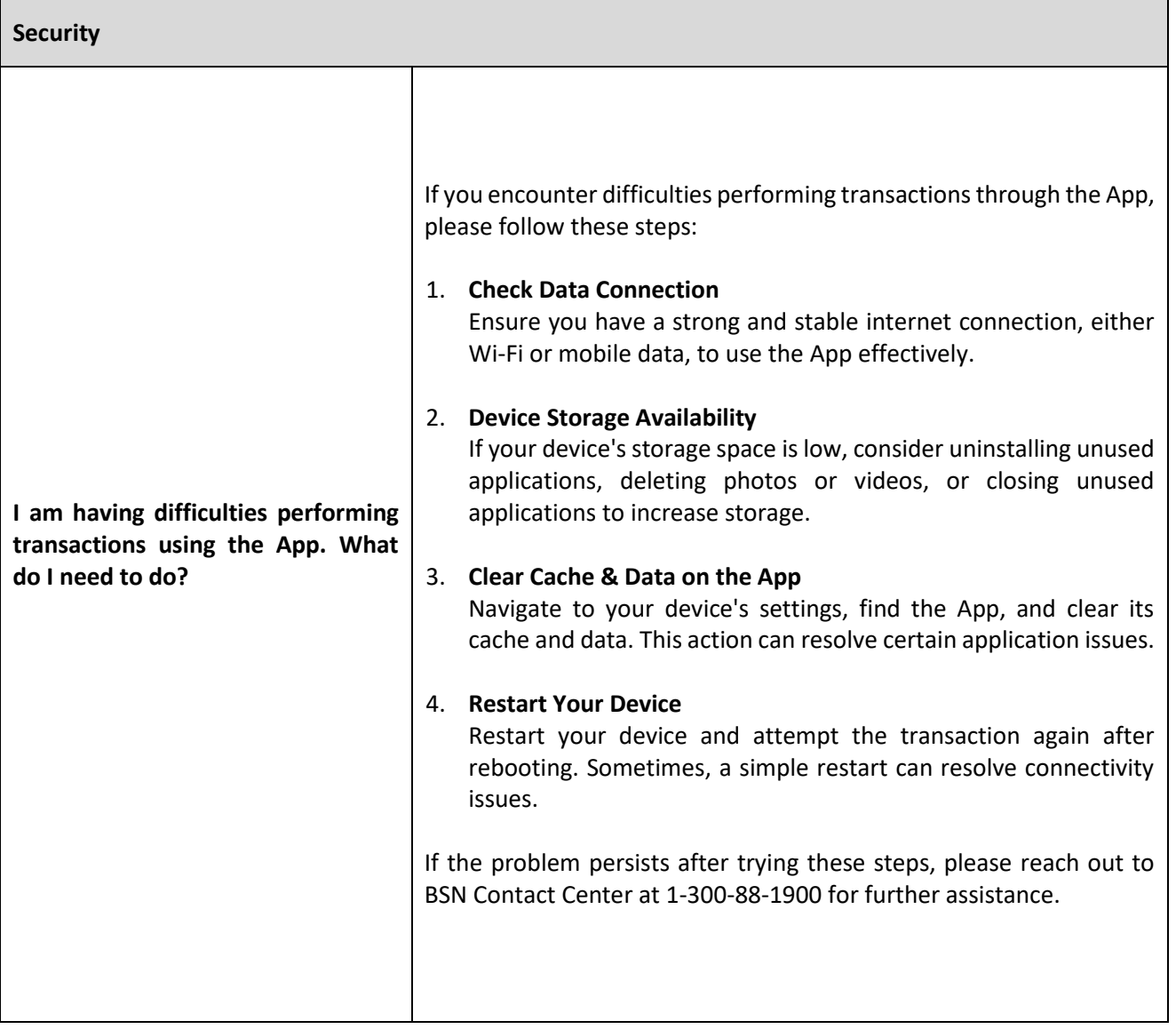

## **《BSN**

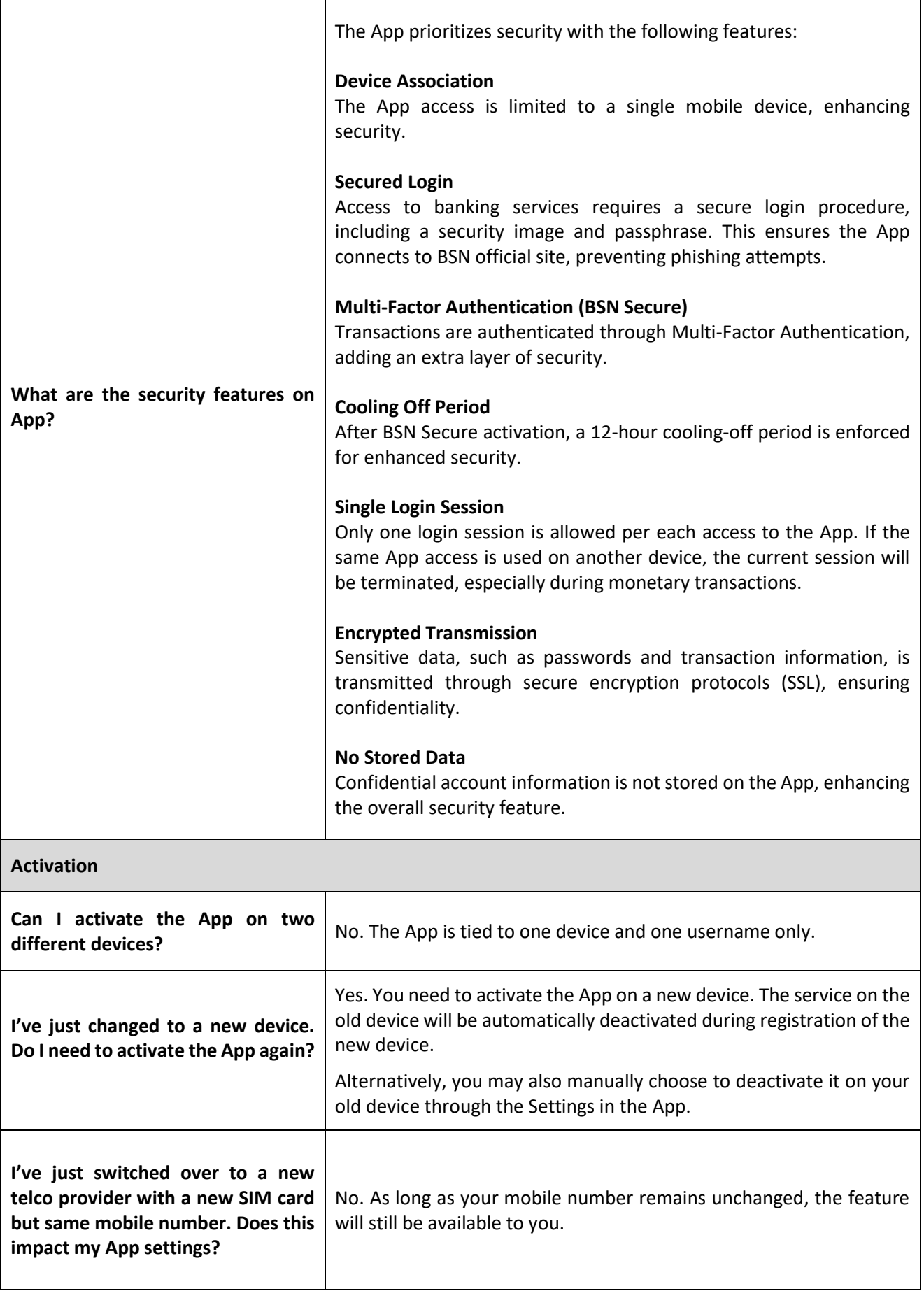

# **《BSN**

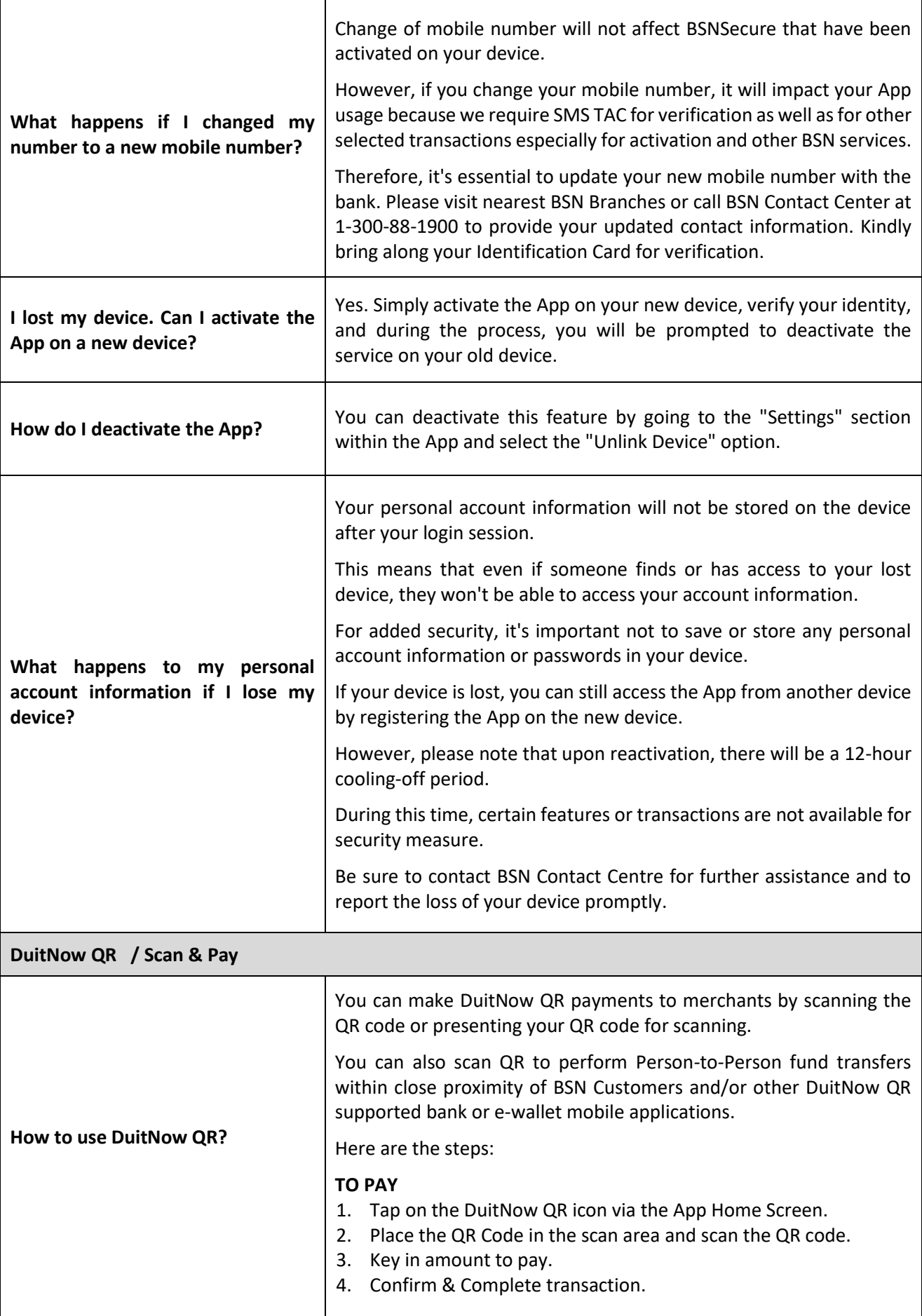

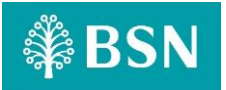

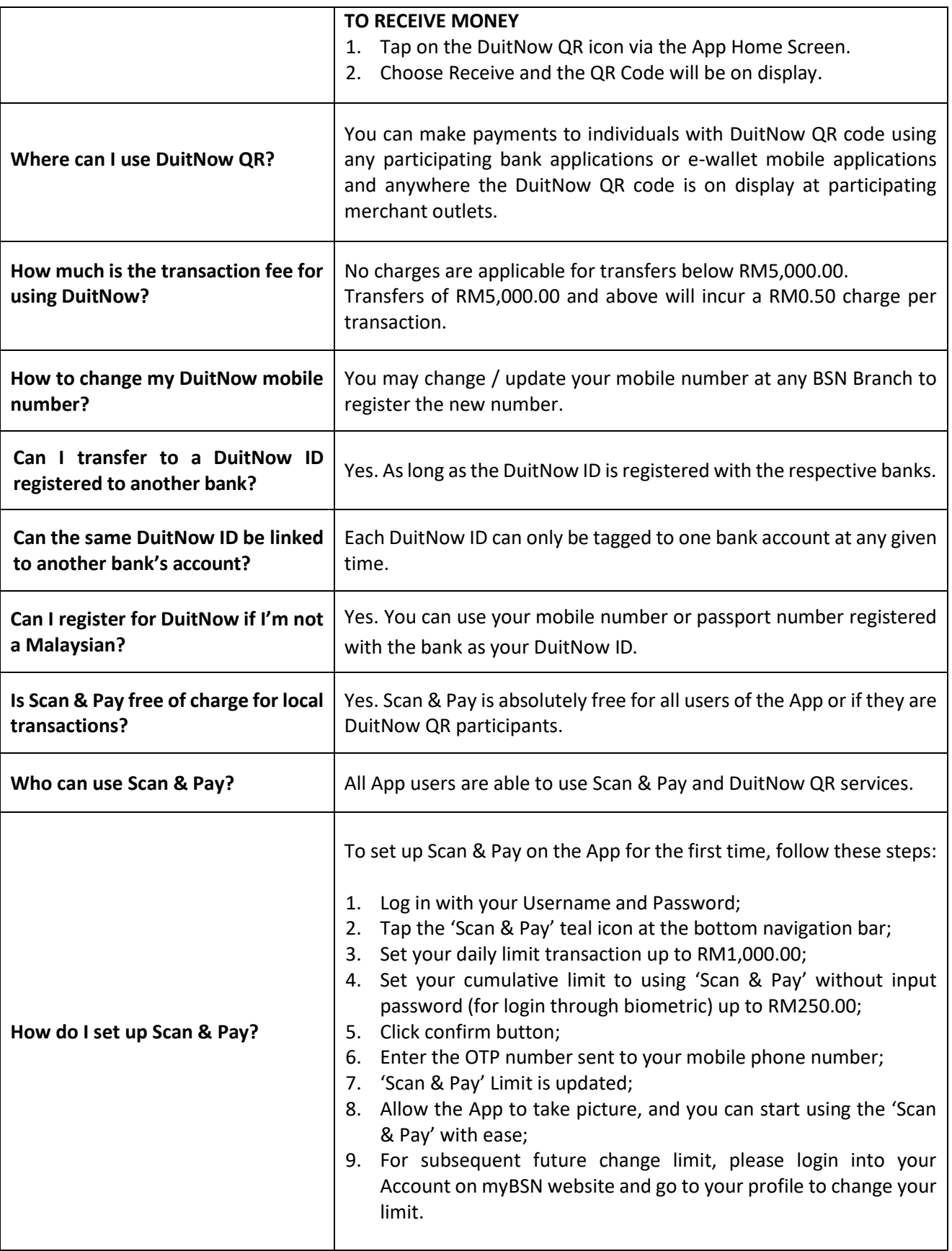

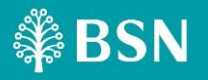

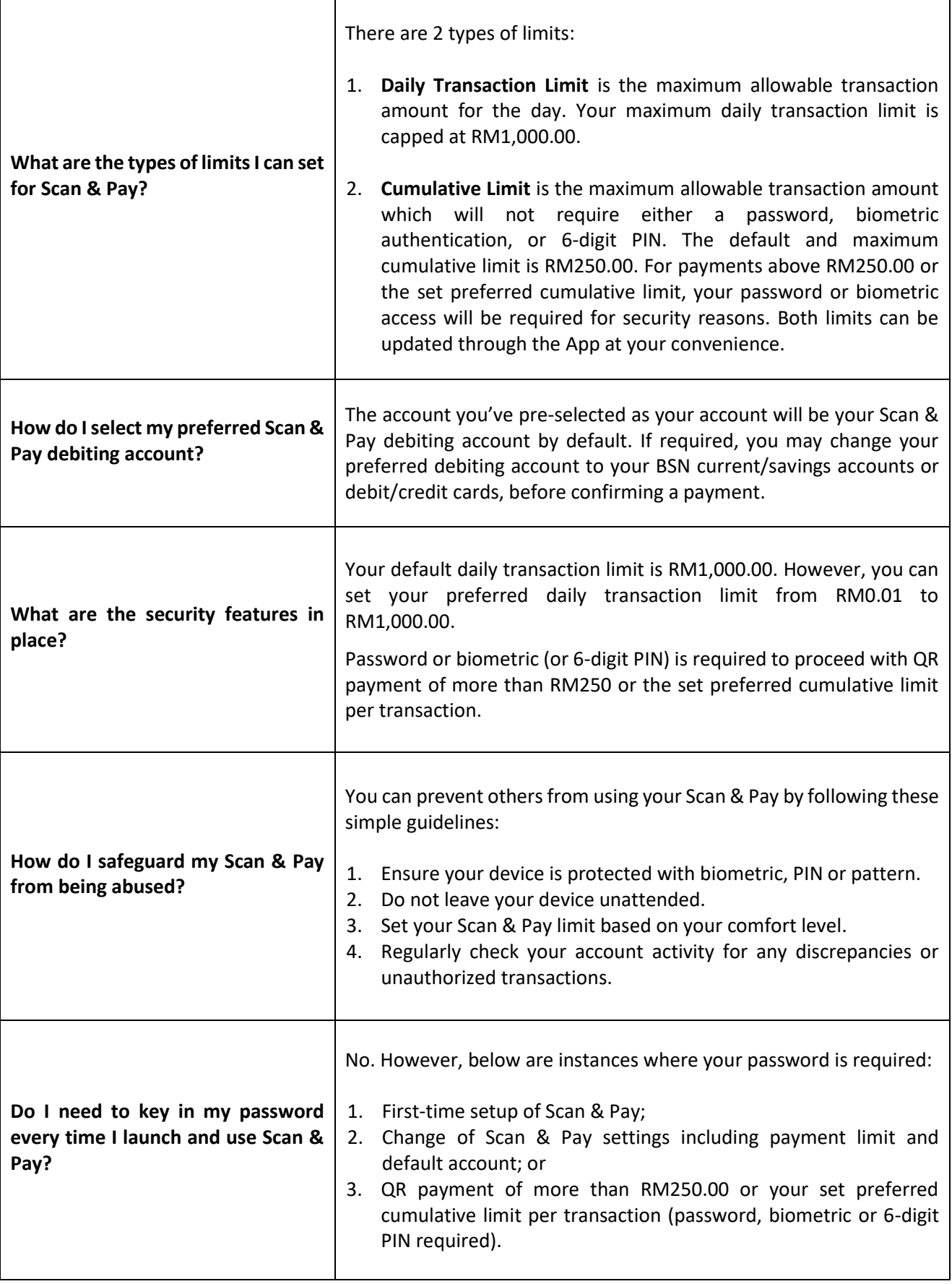

# **《BSN**

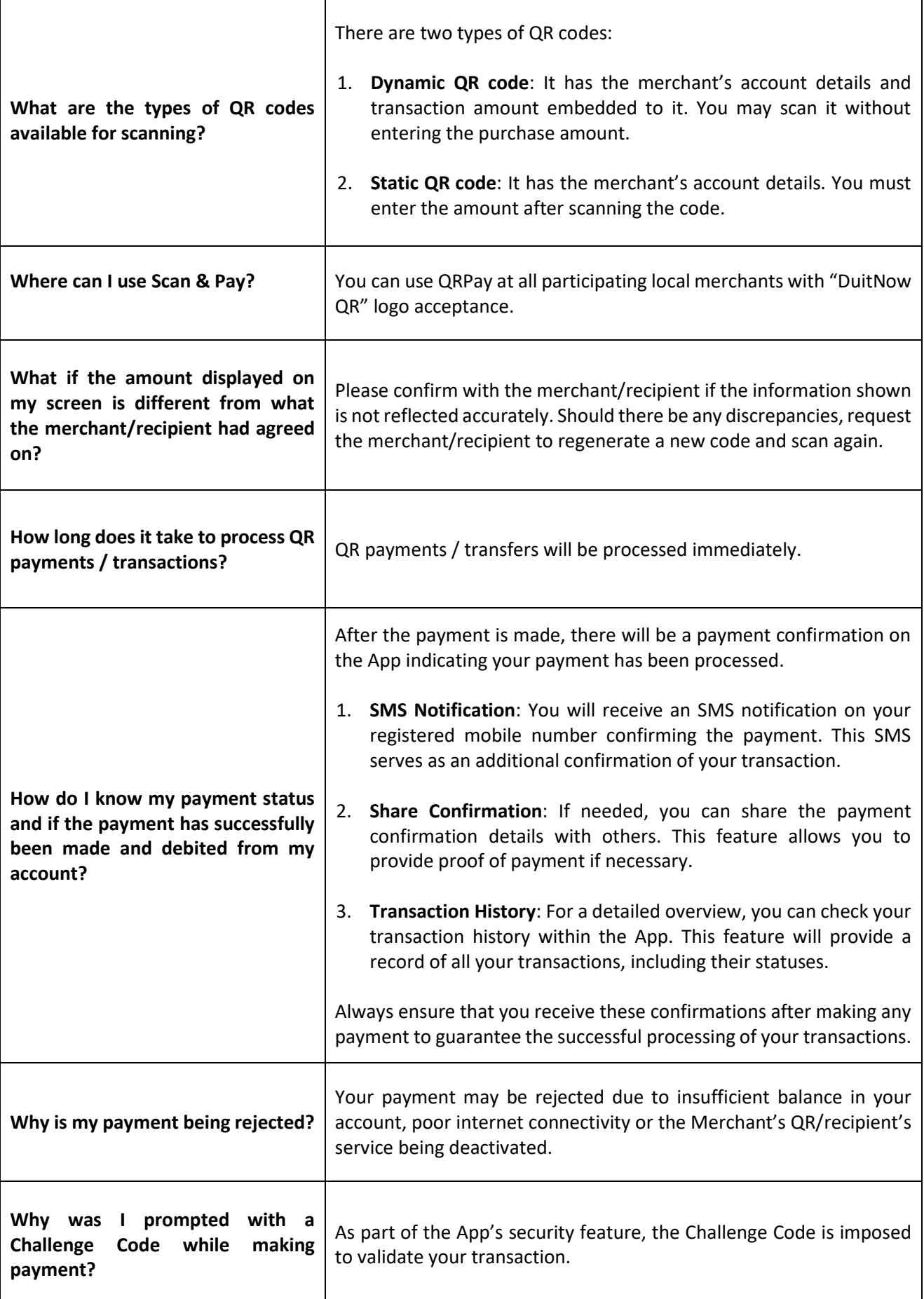

## **≸BSN**

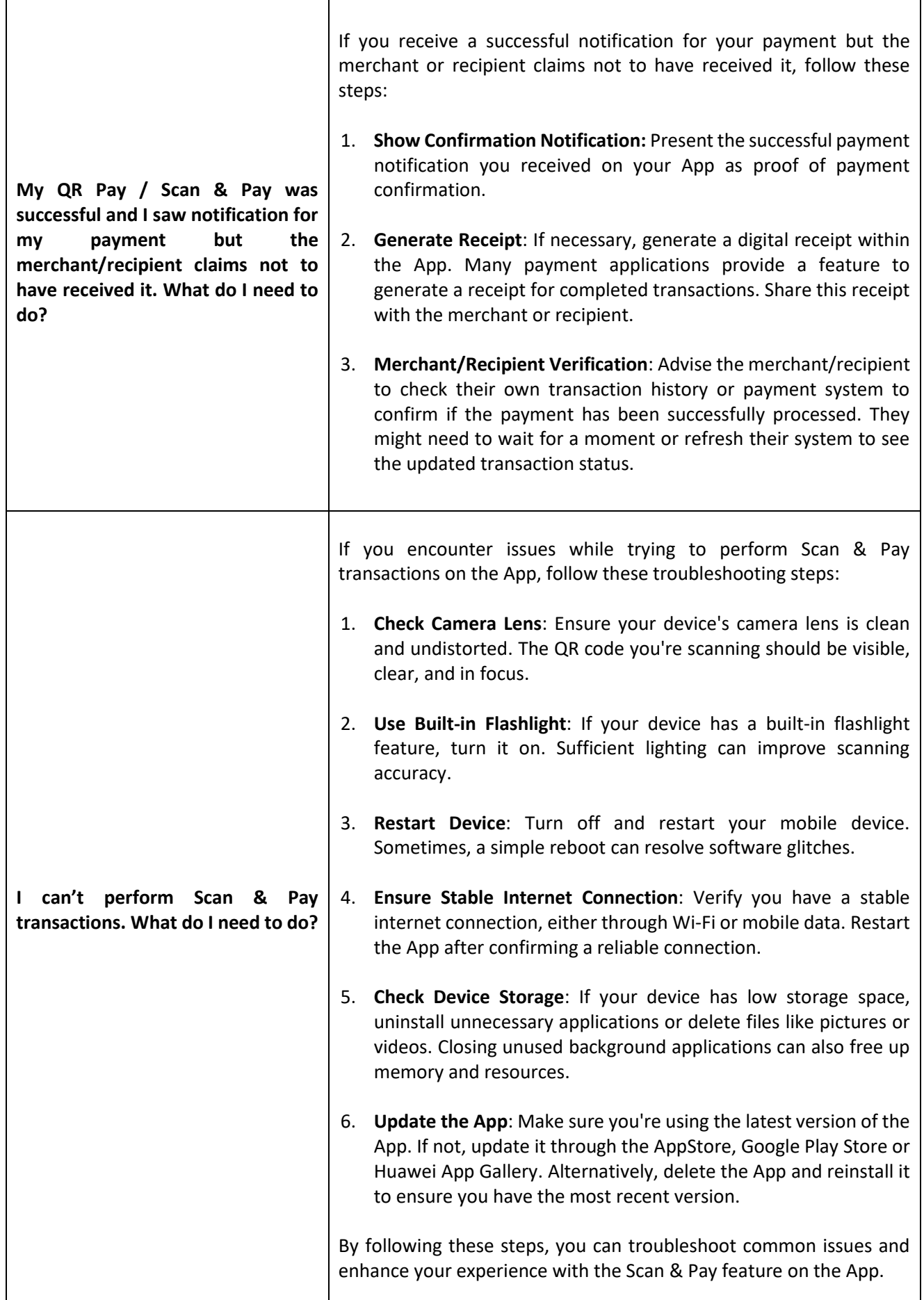

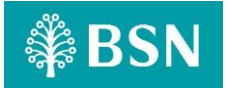

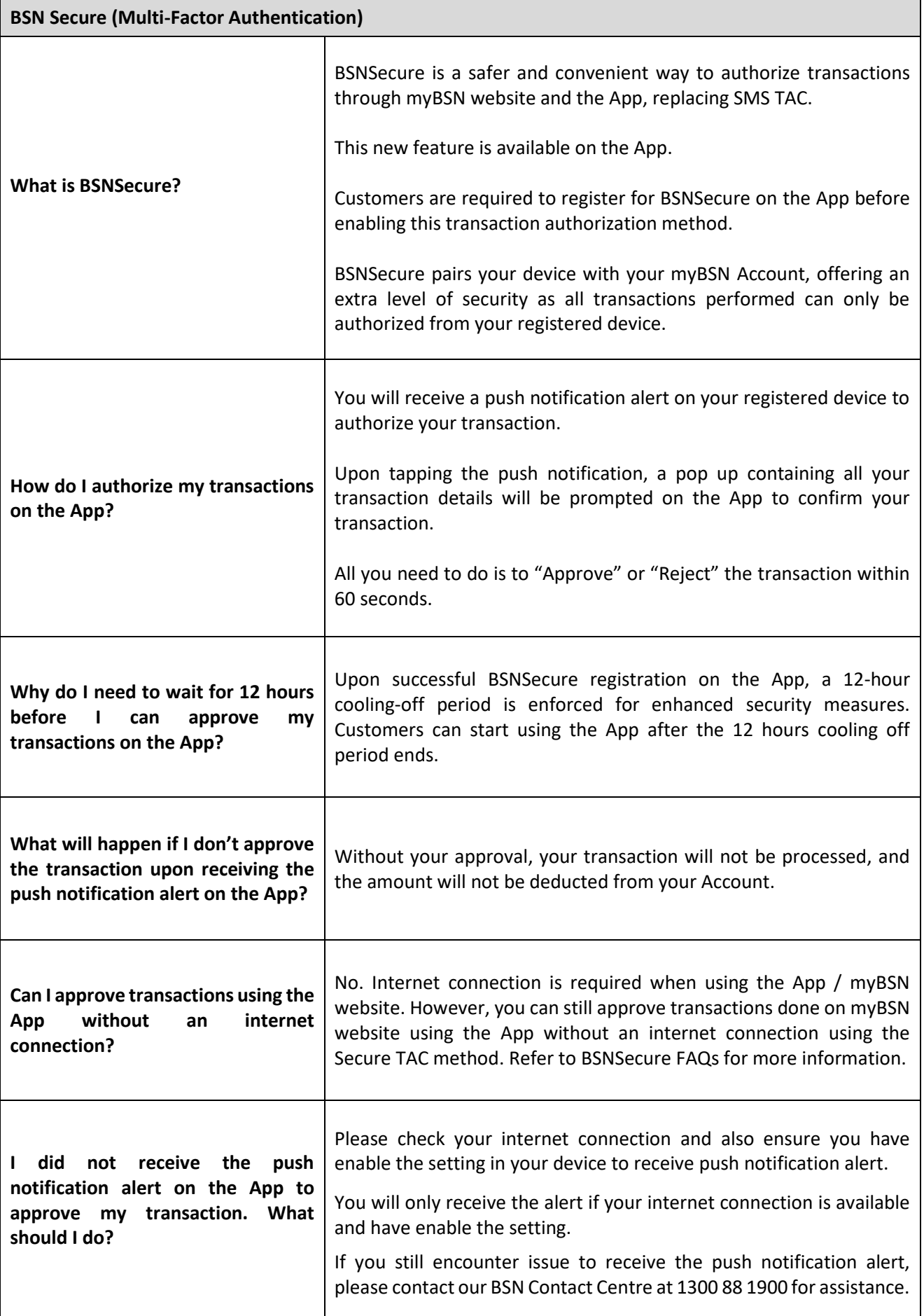

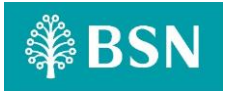

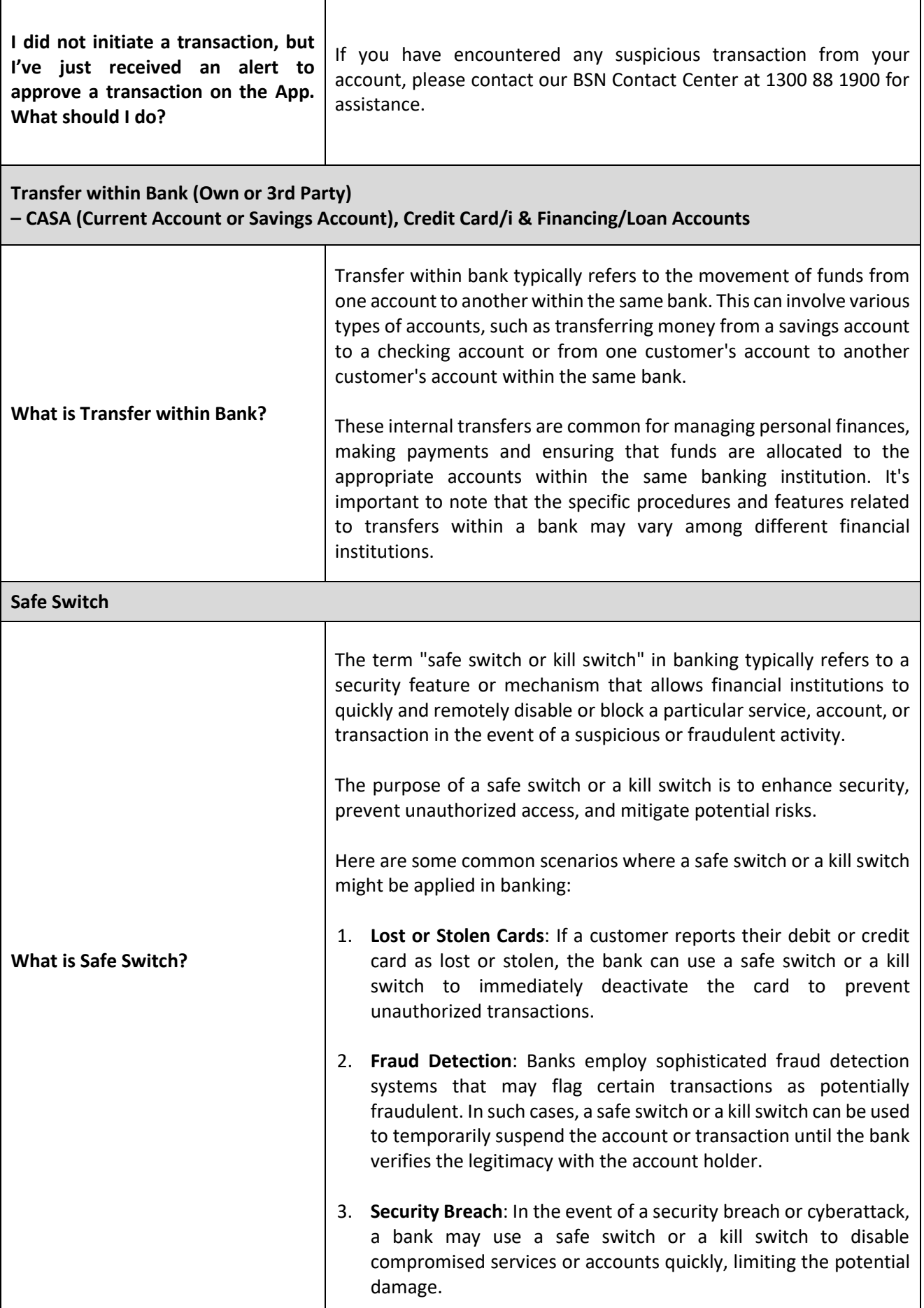

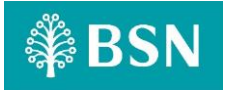

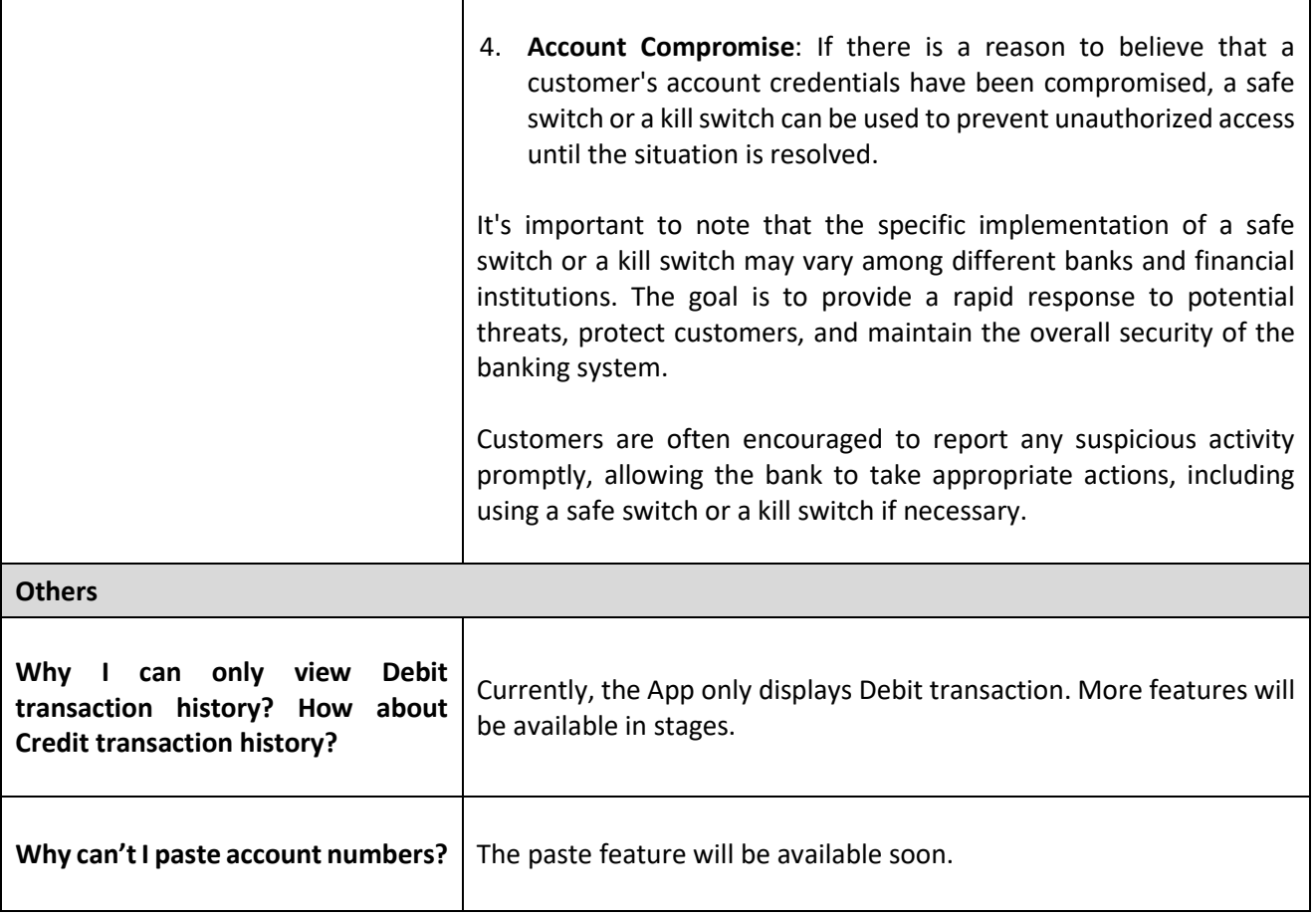